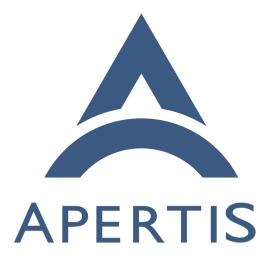

Audio management

## <sup>1</sup> Contents

| 2  | Terminology and concepts                                          | 2 |
|----|-------------------------------------------------------------------|---|
| 3  | Standalone setup                                                  | 2 |
| 4  | Hybrid setup                                                      | 2 |
| 5  | Different audio sources for each domain                           | 2 |
| 6  | Mixing, corking, ducking                                          | 3 |
| 7  | Use cases                                                         | 3 |
| 8  | Application developer                                             | 3 |
| 9  | Car audio system                                                  | 3 |
| 10 | Different types of sources                                        | 3 |
| 11 | Navigation instruction                                            | 1 |
| 12 | Traffic bulletin                                                  | 1 |
| 13 | USB drive                                                         | 5 |
| 14 | Rear sensor sound                                                 |   |
| 15 | Blind spot sensor                                                 |   |
| 16 | Seat belt                                                         |   |
| 17 | Phone call                                                        |   |
| 18 | Resume music                                                      |   |
| 19 | VoIP                                                              |   |
| 20 | Emergency call priority                                           |   |
| 20 | Mute                                                              |   |
| 21 | Audio recording                                                   |   |
| 22 | Microphone mute                                                   |   |
| 23 | Application crash                                                 |   |
|    | Web applications                                                  |   |
| 25 | Control malicious application                                     |   |
| 26 | Multiple roles                                                    |   |
| 27 | External audio router                                             |   |
| 28 | Non-use-cases                                                     |   |
| 29 | Automatic actions on streams                                      |   |
| 30 | Streams' priorities                                               |   |
| 31 |                                                                   |   |
| 32 | Multiple independent systems       7         Requirements       7 |   |
| 33 |                                                                   |   |
| 34 | ······································                            |   |
| 35 | 0 1                                                               |   |
| 36 | v                                                                 |   |
| 37 | 1 1                                                               |   |
| 38 | 1 1                                                               |   |
| 39 | Audio recording   8                                               |   |
| 40 | Latency                                                           |   |
| 41 | Security                                                          |   |
| 42 | Muting output streams                                             |   |
| 43 | Muting input streams                                              |   |
| 44 | Control source activity                                           |   |
| 45 | Per stream priority                                               | J |

| 46 | GStreamer support                                  | 9  |
|----|----------------------------------------------------|----|
| 47 | Approach                                           | 9  |
| 48 | Streams metadata in applications                   | 10 |
| 49 | Requesting permission to use audio in applications | 10 |
| 50 | Audio routing principles                           | 10 |
| 51 | Identification of applications                     | 11 |
| 52 | Implementation of priority within streams          | 11 |
| 53 | Corking streams                                    | 12 |
| 54 | GStreamer support                                  | 12 |
| 55 | Remembering the previously playing stream          | 12 |
| 56 | Using different sinks                              | 12 |
| 57 | Routing data structure example                     | 13 |
| 58 | WirePlumber policy samples                         | 13 |
| 59 | Testability                                        | 16 |
| 60 | Requirements                                       | 16 |
| 61 | Open questions                                     | 17 |
| 62 | Roles                                              | 17 |
| 63 | Policies                                           | 17 |
| 64 | Summary of recommendations                         | 18 |

<sup>65</sup> Apertis audio management was previously built around PulseAudio but with <sup>66</sup> the move to the Flatpak-based application framework PipeWire<sup>1</sup> offers a better <sup>67</sup> match for the use-cases below. Compared to PulseAudio, PipeWire natively <sup>68</sup> supports containerized applications and keeps policy management separate from <sup>69</sup> the core routing system, making it much easier to tailor for specific products.

Applications can use PipeWire through its native API<sup>2</sup>, as the final layer to
access sound features. This does not mean that applications have to deal directly
with PipeWire: applications can still make use of their preferred sound APIs as
intermediate layers for manipulating audio streams, with support being available
for the PulseAudio API, for GStreamer or for the ALSA API.

<sup>75</sup> In an analogous manner, applications can capture sound for various purposes. <sup>76</sup> For instance, speech recognition or voice recorder applications may need to <sup>77</sup> capture input from the microphone. The sound will be captured from PipeWire.

 $_{78}$   $\rm ALSA\ users\ can\ use\ pcm_pipewire.\ GStreamer\ users\ can\ use\ pipewiresrc.$ 

#### 79 Terminology and concepts

<sup>80</sup> See also the Apertis glossary<sup>3</sup> for background information on terminology.

#### 81 Standalone setup

A standalone setup is an installation of Apertis which has full control of the
 audio driver. Apertis running in a virtual machine is an example of a standalone

<sup>&</sup>lt;sup>1</sup>https://pipewire.org/

<sup>&</sup>lt;sup>2</sup>https://pipewire.github.io/pipewire/

<sup>&</sup>lt;sup>3</sup>https://em.pages.apertis.org/apertis-website/glossary/

#### <sup>84</sup> setup.

#### 85 Hybrid setup

A hybrid setup is an installation of Apertis in which the audio driver is not fully
 controlled by Apertis. An example of this is when Apertis is running under an
 hypervisor or using an external audio router component such as GENIVI audio
 manager<sup>4</sup>. In this case, the Apertis system can be referred to as Consumer
 Electronics domain (CE), and the other domain can be referred to as Automotive
 Domain (AD).

#### <sup>92</sup> Different audio sources for each domain

<sup>93</sup> Among others, a standalone Apertis system can generate the following sounds:

- Application sounds
- Bluetooth sounds, for example music streamed from a phone or voice call
   sent from a handsfree car kit
- Any kind of other event sounds, for example somebody using the SDK can generate event sounds using an appropriate command line

A hybrid Apertis system can generate the same sounds as a standalone system, plus some additional sounds not always visible to Apertis. For example,
hardware sources further down the audio pipeline such as:

• FM Radio

103

- CD Player
- Driver assistance systems

<sup>105</sup> In this case, some interfaces should be provided to interact with the additional <sup>106</sup> sound sources.

#### <sup>107</sup> Mixing, corking, ducking

- <sup>108</sup> *Mixing* is the action of playing simultaneously from several sound sources.
- <sup>109</sup> Corking is a request from the audio router to pause an application.
- Ducking is the action of lowering the volume of a background source, while
   mixing it with a foreground source at normal volume.

#### <sup>112</sup> Use cases

<sup>113</sup> The following section lists examples of usages requiring audio management. It <sup>114</sup> is not an exhaustive list, unlimited combinations exists. Discussion points will <sup>115</sup> be highlighted at the end of some use cases.

<sup>&</sup>lt;sup>4</sup>http://docs.projects.genivi.org/AudioManager/

#### 116 Application developer

An application developer uses the SDK in a virtual machine to develop an application. He needs to play sounds. He may also need to record sounds or test their application on a reference platform. This is a typical standalone setup.

#### 120 Car audio system

In a car, Apertis is running in a hypervisor sharing the processor with a real
time operating system controlling the car operations. Apertis is only used for
applications and web browsing. A sophisticated Hi-Fi system in installed under
a seat and accessible via a network interface. This is a hybrid setup.

#### <sup>125</sup> Different types of sources

Some systems classify application sound sources in categories. It's important to note that no standard exists for those categories.

<sup>128</sup> Both standalone and hybrid systems can generate different sound categories.

#### 129 Example 1

In one system of interest, sounds are classified as *main sources*, and *interrupt* 130 sources. Main sources will generally represent long duration sound sources. The 131 most common case are media players, but it could be sound sources emanating 132 from web radio, or games. As a rule of thumb, the following can be used: when 133 two main sources are playing at the same time, neither is intelligible. Those 134 will often require an action from the user to start playing, should it be turn 135 ignition on, press a play button on the steering wheel or the touchscreen. As a 136 consequence, only policy mechanisms ensure that only one main source can be 137 heard at a time. 138

<sup>139</sup> Interrupt sources will generally represent short duration sound sources, they
<sup>140</sup> are emitted when an unsolicited event occurs. This could be when a message is
<sup>141</sup> received in any application or email service.

#### 142 Example 2

In another system of interest, sounds are classified as *main sources*, *interrupt* 143 sources and chimes. Unlike the first example, in this system, a source is con-144 sidered a main source if it is an infinite or loopable source, which can only be 145 interrupted by another main source such FM radio or CD player. Interrupt 146 sources are informational sources such as navigation instructions, and chimes 147 are unsolicited events of short duration. Each of these sound sources is not 148 necessarily generated by an application. It could come from a system service 149 instead. 150

#### <sup>151</sup> Navigation instruction

While some music from FM Radio is playing, a new navigation instruction has to be given to the driver: the navigation instructions should be mixed with the music.

#### 155 Traffic bulletin

Many audio sources can be paused. For example, a CD player can be paused,
as can media files played from local storage (including USB mass storage), and
some network media such as Spotify.

While some music from one of these sources is playing, a new traffic bulletin
is issued: the music could be paused and the traffic bulletin should be heard.
When it is finished, the music can continue from the point where the playback
was paused.

By their nature, some sound sources cannot be paused. For example, FM or
 DAB radio cannot be paused.

While some music from a FM or DAB radio is playing, a new traffic bulletin is issued. Because the music cannot be paused, it should be silenced and the traffic bulletin should be heard. When it is finished, the music can be heard again.

Bluetooth can be used when playing a game or watching live TV. As with theradio use-case, Bluetooth cannot be paused.

#### 171 USB drive

While some music from the radio is playing, a new USB drive is inserted. If setting *automatic playback from USB drive* is enabled, the Radio sound stops and the USB playback begins.

#### 175 Rear sensor sound

While some music from the radio is playing, the driver selects rear gear, the rear sensor sound can be heard mixed with the music.

#### 178 Blind spot sensor

While some music from Bluetooth is playing, a car passes through the driver's
blind spot: a short notification sound can be mixed with the music.

#### 181 Seat belt

While some music from the CD drive is playing, the passenger removes their seat belt: a short alarm sound can be heard mixed with the music.

#### <sup>184</sup> Phone call

While some music from the CD drive is playing, a phone call is received: the music should be paused to hear the phone ringing and being able to answer the conversation. In this case, another possibility could be to notify the phone call using a ring sound, mixed in the music, and then pause the music only if the call is answered.

#### 190 **Resume music**

<sup>191</sup> If music playback has been interrupted by a phone call and the phone call has <sup>192</sup> ended, music playback can be resumed.

#### 193 **VoIP**

The driver wishes to use internet telephony/VoIP without noticing any difference
 due to being in a car.

#### <sup>196</sup> Emergency call priority

While a phone call to emergency services is ongoing, an app-bundle process
attempts to initiate lower-priority audio playback, for example playing music.
The lower-priority audio must not be heard. The application receives the information that it cannot play.

#### $_{201}$ Mute

The user can press a mute hard-key<sup>5</sup>. In this case, and according to OEMspecific rules, all sources of a specific category could be muted. For example, all *main* sources could be muted. The OEM might require that some sources are never muted even if the user pressed such a hard-key.

#### 206 Audio recording

207 Some apps might want to initiate speech recognition. They need to capture 208 input from a microphone.

#### 209 Microphone mute

If the user presses a "mute microphone" button (sometimes referred to as a "secrecy" button) during a phone call, the sound coming from the microphone should be muted. If the user presses this button in an application during a video conference call, the sound coming from the microphone should be muted.

 $<sup>^{5}</sup> https://em.pages.apertis.org/apertis-website/concepts/hardkeys/$ 

#### 214 Application crash

The Internet Radio application is playing music. It encounters a problem and
crashes. The audio manager should know that the application no longer exists.
In an hybrid use case, the other audio routers could be informed that the audio
route is now free. It is then possible to fall back to a default source.

#### 219 Web applications

220 Web applications should be able to play a stream or record a stream.

#### 221 Control malicious application

An application should not be able to use an audio role for which it does not have permission. For example, a malicious application could try to simulate a phone call and deliver advertising.

#### 225 Multiple roles

226 Some applications can receive both a standard media stream and traffic infor-227 mation.

#### 228 External audio router

In order to decide priorities, an external audio router can be involved. In this
case, Apertis would only be providing a subset of the possible audio streams,
and an external audio router could take policy decisions, to which Apertis could
only conform.

#### 233 Non-use-cases

#### 234 Automatic actions on streams

It is not the purpose of this document to discuss the action taken on a media
when it is preempted by another media. Deciding whether to cork or silence a
stream is a user interface decision. As such it is OEM dependent.

#### 238 Streams' priorities

The audio management framework defined by this document is intended to provide mechanism, not policy: it does not impose a particular policy, but instead provides a mechanism by which OEMs can impose their chosen policies.

#### 242 Multiple independent systems

Some luxury cars may have multiple IVI touchscreens and/or sound systems, sometimes referred to as multi-seat<sup>6</sup> (please note that this jargon term comes

 $<sup>{}^{6}</sup> https://em.pages.apertis.org/apertis-website/concepts/multiuser/\#multi-seat-logind-seats}$ 

<sup>245</sup> from desktop computing, and one of these "seats" does not necessarily corre-<sup>246</sup> spond to a space where a passenger could sit). We will assume that each of <sup>247</sup> these "seats" is a separate container, virtual machine or physical device, run-<sup>248</sup> ning a distinct instance of the Apertis CE domain.

#### 249 **Requirements**

#### 250 Standalone operation

The audio manager must support standalone operation, in which it accesses audio hardware directly (Application developer).

#### **Integrated operation**

The audio manager must support integrated operation, in which it cannot access the audio hardware directly, but must instead send requests and audio streams to the hybrid system. (Different types of sources, External audio router).

#### 257 Priority rules

It must be possible to implement OEM-specific priority rules, in which it is
 possible to consider one stream to be higher priority than another.

When a lower-priority stream is pre-empted by a higher-priority stream, it must be possible for the OEM-specific rules to choose between at least these actions:

- silence the lower-priority stream, with a notification to the application so that it can pause or otherwise minimise its resource use (corking)
- leave the lower-priority stream playing, possibly with reduced volume (ducking)
- terminate the lower-priority stream altogether

It must be possible for the audio manager to lose the ability to play audio (audio resource deallocation). In this situation, the audio manager must notify the application with a meaningful error.

When an application attempts to play audio and the audio manager is unable to allocate a necessary audio resource (for example because a higher-priority stream is already playing), the audio manager must inform the application using an appropriate error message. (Emergency call priority)

#### 274 Multiple sound outputs

The audio manager should be able to route sounds to several sound outputs. ( Different types of sources).

#### 277 Remember preempted source

<sup>278</sup> It should be possible for an audio source that was preempted to be remembered <sup>279</sup> in order to resume it after interruption. This is not a necessity for all types of streams. Some OEM-specific code could select those streams based on their roles. (Traffic bulletin, Resume music)

#### 282 Audio recording

App-bundles must be able to record audio if given appropriate permission. ( Audio recording)

#### 285 Latency

The telephony latency must be as low as possible. The user must be able to hold a conversation on the phone or in a VoIP application without noticing any form of latency. (VoIP)

#### 289 Security

The audio manager should not trust applications for managing audio. If some faulty or malicious application tries to play or record an audio stream for which permission wasn't granted, the proposed audio management design should not allow it. (Application crash, Control malicious application)

#### <sup>294</sup> Muting output streams

During the time an audio source is preempted, the audio framework must notify the application that is providing it, so that the application can make an attempt to reduce its resource usage. For example, a DAB radio application might stop decoding the received DAB data. (Mute, Traffic bulletin)

#### <sup>299</sup> Muting input streams

The audio framework should be able to mute capture streams. During that time, the audio framework must notify the application that are using it, so that the application can update user interface and reduce its resource usage. ( Microphone mute)

#### 304 Control source activity

Audio management should be able to set each audio source to the playing, stopped or paused state based on priority. (Resume music)

#### 307 Per stream priority

We might want to mix and send multiple streams from one application to the automotive domain. An application might want to send different types of alert. For instance, a new message notification may have higher priority than 'some contact published a new photo'. (Multiple roles)

#### 312 GStreamer support

313 GStreamer should be supported.

#### 314 Approach

PulseAudio embeds a default audio policy so, for instance, if you plug an headset on your laptop aux slot, it silences the laptop speakers. PipeWire has no embedded logic to do that, and relies on something else to control it, which suites the needs for Apertis better since it also targets special use-cases that don't really match the desktop ones, and this separation brings more flexibility.

WirePlumber<sup>7</sup> is a service that provides the policy logic for PipeWire. It's where
the default policy like the one above is implemented, but unlike PulseAudio is
explicitly designed to let people customize it. PipeWire and WirePlumber is
what AGL has used to replace their previous audio manager in their latest
Happy Halibut 8.0.0 release.

The overall approach is to adopt WirePlumber as the reference solution, but the separation between audio management and audio policy means that product

<sup>327</sup> teams can replace it with a completely different implementation with ease.

#### 328 Streams metadata in applications

PipeWire provides the ability to attach metadata to a stream. The function pw\_fill\_stream\_properties()<sup>8</sup> is used to attach metadata to a stream during creation. The current convention in usage is to use a metadata named media.role, which can be set to values describing the nature of the stream, such as Movie, Music, Camera, Notification, and other defined by PipeWire.

<sup>334</sup> See also [GStreamer support].

#### <sup>335</sup> Requesting permission to use audio in applications

Each audio role is associated with a permission. Before an application can start playback a stream, the audio manager will check whether it has the permission to do so. See [Identification of applications]. Application bundle metadata<sup>9</sup> describes how to manage the permissions requested by an application. The application can also use bundle metadata to store the default role used by all streams in the application if this is not specified at the stream level.

#### 342 Audio routing principles

<sup>343</sup> The request to open an audio route is emitted in two cases:

<sup>&</sup>lt;sup>7</sup>https://gitlab.freedesktop.org/pipewire/wireplumber

 $<sup>^{8} \</sup>rm https://pipewire.github.io/pipewire/classpw___pipewire.html\#$ 

a 841dbb 7608 dc 9 cd da 4 a 320 d 33 fbb d 39 a

<sup>&</sup>lt;sup>9</sup>https://em.pages.apertis.org/apertis-website/concepts/application-bundle-metadata/

- when a new stream is created
- before a stream changes state from Paused to Playing (uncork)

In both cases, before starting playback, the audio manager must check the priority against the business rules, or request the appropriate priority to the external audio router. If the authorization is not granted, the application should stop trying to request the stream and notify the user that an undesirable event occured.

If an application stops playback, the audio manager will be informed. It will in
 turn notify the external audio router of the new situation, or handle it according
 to business rules.

An application that has playback can be requested to pause by the audio manager, for example if a higher priority sound must be heard.

Applications can use the PipeWire event API to subscribe to events. In partic-356 ular, applications can be notified about their mute status. If an event occurs, 357 such as mute or unmute, the callback will be executed. For example, an applica-358 tion playing media from a source such as a CD or USB storage would typically 359 respond to the mute event by pausing playback, so that it can later resume from 360 the same place. An application playing a live source such as on-air FM radio 361 cannot pause in a way that can later be resumed from the same place, but would 362 typically respond to the mute event by ceasing to decode the source, so that it 363 does not waste CPU cycles by decoding audio that the user will not hear. 364

#### 365 Standalone routing module maps streams metadata to priority

An internal priority module can be written. This module would associate a priority to all differents streams' metadata. It is loaded statically from the config file. See Routing data structure example for an example of data structure.

# <sup>369</sup> Hybrid routing module maps stream metadata to external audio<sup>370</sup> router calls

In the hybrid setup, the audio routing functions could be implemented in a
separate module that maps audio events to automotive domain calls. However
this module does not perform the priority checks. Those are executed in the
automotive domain because they can involve a different feature set.

#### 375 Identification of applications

Flatpak applications are wrapped in containers and are identified by an unique app-id which can be used by the policy manager. Such app-id is encoded in the name of the transient systemd scope wrapping each application instance<sup>10</sup> and

379 can be retrieved easily.

 $<sup>^{10} \</sup>rm https://github.com/flatpak/flatpak/wiki/Sandbox\# the-current-flatpak-sandbox$ 

If AppArmor support is added to Flatpak, AppArmor profiles could also be
 used to securely identify applications.

#### 382 Web application support

Web applications are just like any other application. However, the web engine JavaScript API does not provide a way to select the media role. All streams emanating from the same web application bundle would thus have the same role. Since each web application is running in its own process, AppArmor can be used to differentiate them. Web application support for corking depends on the underlying engine. WebKitGTK+ has the necessary support. See changeset 145811<sup>11</sup>.

#### <sup>390</sup> Implementation of priority within streams

The policy manager should be able to cork streams: when a new stream with a certain role is started, all other streams within a user defined list of roles will get corked.

#### <sup>394</sup> Corking streams

<sup>395</sup> Depending on the audio routing policy, audio streams might be "corked", <sup>396</sup> "ducked" or simply silenced (moved to a null sink).

As long as the role is properly defined, the application developer does not have to worry about what happens to the stream except corking. Corking is part of PipeWire API and can happen at any time. Corking *should* be supported by applications. It is even possible that a stream is corked before being started.

If an application is not able to cork itself, the audio manager should enforce 401 corking by muting the stream as soon as possible. However, this has the side 402 effect that the stream between the corking request and the effective corking 403 in the application will be lost. A threshold delay can be implemented to give 404 an application enough time to cork itself. The policy of the external audio 405 manager must also be considered: if this audio manager has already closed the 406 audio route when notifying the user, then the data will already be discarded. If 407 the audio manager synchronously requests pause, then the application can take 408 appropriate time to shutdown. 409

#### <sup>410</sup> Ensuring a process does not overrides its priorities

Additionally to request a stream to cork, a stream could be muted so any data still being received would be silenced.

<sup>&</sup>lt;sup>11</sup>https://trac.webkit.org/changeset/145811

#### 413 GStreamer support

GStreamer support is straightforward. pipewiresink support the streamproperties parameter. This parameter can be used to specify the media.role.
The GStreamer pipeline states already changes from GST\_STATE\_PLAYING to
GST\_STATE\_PAUSED when corking is requested.

#### <sup>418</sup> Remembering the previously playing stream

<sup>419</sup> If a stream was playing and has been preempted, it may be desirable to switch
<sup>420</sup> back to this stream after the higher priority stream is terminated. To that effect,
<sup>421</sup> when a new stream start playing, a pointer to the stream that was currently
<sup>422</sup> playing (or an id) could be stored in a stack. The termination of a playing
<sup>423</sup> stream could restore playback of the previously suspended stream.

#### 424 Using different sinks

A specific media.role metadata value should be associated to a priority and a target sink. This allows to implement requirements of a sink per stream category. For example, one sink for main streams and another sink for interrupt streams. The default behavior is to mix together all streams sent to the same sink.

#### 430 Routing data structure example

<sup>431</sup> The following table document routing data for defining a A-IVI inspired stream
<sup>432</sup> routing. This is an example, and in an OEM variant of Apertis it would be
<sup>433</sup> replaced with the business rules that would fulfill the OEM's requirements

App-bundle metadata defines whether the application is allowed to use this
audio role, if not defined, the application is not allowed to use the role. From
the role, priorities between stream could be defined as follows:

<sup>437</sup> In a standalone setup:

| role                                                                      | priority                                                          | sink                                                                          | action                                    |
|---------------------------------------------------------------------------|-------------------------------------------------------------------|-------------------------------------------------------------------------------|-------------------------------------------|
| music<br>phone<br>ringtone<br>customringtone<br>new_email<br>traffic info | 0 (lowest)<br>7 (highest)<br>7 (highest)<br>7 (highest)<br>1<br>6 | main_sink<br>main_sink<br>alert_sink<br>main_sink<br>alert_sink<br>alert_sink | cork<br>cork<br>mix<br>cork<br>mix<br>mix |
| gps                                                                       | 5                                                                 | $\min_{sink}$                                                                 | duck                                      |

438 In a hybrid setup, the priority would be expressed in a data understandable

<sup>439</sup> by the automotive domain. The action meaning would be only internal to CE

 $_{440}$   $\,$  domain. Since the CE domain do not know what is happening in the automotive

441 domain.

| role           | priority  | sink       | action |
|----------------|-----------|------------|--------|
| music          | MAIN_APP1 | main_sink  | cork   |
| phone          | MAIN_APP2 | main_sink  | cork   |
| ringtone       | MAIN_APP3 | alert_sink | mix    |
| customringtone | MAIN_APP3 | main_sink  | cork   |
| new_email      | ALERT1    | alert_sink | mix    |
| traffic_info   | INFO1     | alert_sink | mix    |
| gps            | INFO2     | main_sink  | mix    |

#### 442 WirePlumber policy samples

<sup>443</sup> All the policies in WirePlumber are completely scriptable and written in Lua.

<sup>444</sup> The Lua API Documentation can be found here<sup>12</sup>.

The default roles, priorities and related actions are defined in /etc/wireplumber/policy.lua.d/50endpoints-config.lua and can be re-written to support the standalone setup
defined in Routing data structure example:

```
default_policy.policy.roles = {
448
      -- main sink
449
      ["Multimedia"] = { ["priority"] = 0, ["action.default"] = "cork", ["alias"] = { "Movie", "Music", "Game" }, }
450
      ["GPS"]
                         = { ["priority"] = 5, ["action.default"] = "duck", },
451
      ["Phone"]
                     = { ["priority"] = 7, ["action.default"] = "cork", ["alias"] = { "CustomRingtone" }, },
452
453
454
      -- alert sink
      ["New email"]
                         = { ["priority"] = 1, ["action.default"] = "mix", },
455
      ["Traffic_info"] = { ["priority"] = 6, ["action.default"] = "mix", },
456
                         = { ["priority"] = 7, ["action.default"] = "mix", },
      ["Ringtone"]
457
    }
458
459
    default_policy.endpoints = {
460
     ["endpoint.multimedia"] = { ["media.class"] = "Audio/Sink", ["role"] = "Multimedia", },
461
                              = { ["media.class"] = "Audio/Sink", ["role"] = "GPS", },
      ["endpoint.gps"]
462
     ["endpoint.phone"]
                              = { ["media.class"] = "Audio/Sink", ["role"] = "Phone", },
463
                                = { ["media.class"] = "Audio/Sink", ["role"] = "Ringtone", },
     ["endpoint.ringtone"]
464
                              = { ["media.class"] = "Audio/Sink", ["role"] = "New_email", },
      ["endpoint.new_email"]
465
      ["endpoint.traffic_info"] = { ["media.class"] = "Audio/Sink", ["role"] = "Traffic_info", },
466
467
    }
    And, for example, a policy to automatically switch Bluetooth from A2DP to
468
```

<sup>469</sup> HSP/HFP profile when a specific application starts, e.g. Zoom, could be defined
 <sup>470</sup> like:

<sup>&</sup>lt;sup>12</sup>https://pipewire.pages.freedesktop.org/wireplumber/lua\_api.html

```
471 #!/usr/bin/wpexec
472 --
473 -- WirePlumber
474
   ___
   -- Copyright © 2021 Collabora Ltd.
475
476 --
         @author George Kiagiadakis <george.kiagiadakis@collabora.com>
477 --
478
    -- SPDX-License-Identifier: MIT
479 --
480 -- This is an example of a standalone policy making script. It can be executed
481 -- either on top of another instance of wireplumber or pipewire-media-session,
    -- as a standalone executable, or it can be placed in WirePlumber's scripts
482
483 -- directory and loaded together with other scripts.
484 --
485 -- The script basically watches for a client application called
    -- "ZOOM VoiceEngine", and when it appears (i.e. Zoom starts), it switches
486
487 -- the profile of all connected bluetooth devices to the "headset-head-unit"
488 -- (a.k.a HSP Headset Audio) profile. When Zoom exits, it switches again the
   -- profile of all bluetooth devices to A2DP Sink.
489
490
491 -- The script can be customized further to look for other clients and/or
492 -- change the profile of a specific device, by customizing the constraints.
493
    _____
494
495
496 devices_om = ObjectManager {
497
    Interest { type = "device",
       Constraint { "device.api", "=", "bluez5" },
498
499
     }
   }
500
501
502 clients_om = ObjectManager {
    Interest { type = "client",
503
       Constraint { "application.name", "=", "ZOOM VoiceEngine" },
504
     }
505
506
   }
507
508
   function set_profile(profile_name)
    for device in devices_om:iterate() do
509
510
      local index = nil
      local desc = nil
511
512
       for profile in device:iterate_params("EnumProfile") do
513
        local p = profile:parse()
514
         if p.properties.name == profile_name then
515
           index = p.properties.index
```

```
16
```

516

```
desc = p.properties.description
517
518
             break
           end
519
520
        end
521
        if index then
522
           local pod = Pod.Object {
523
             "Spa:Pod:Object:Param:Profile", "Profile",
524
             index = index
525
526
           }
527
           print("Setting profile of '"
528
                 .. device.properties["device.description"]
529
                 .. "' to: " .. desc)
530
           device:set_params("Profile", pod)
531
        end
532
533
      end
    end
534
535
    clients om:connect("object-added", function (om, client)
536
      print("Client '" .. client.properties["application.name"] .. "' connected")
537
      set_profile("headset-head-unit")
538
    end)
539
540
    clients_om:connect("object-removed", function (om, client)
541
     print("Client '" .. client.properties["application.name"] .. "' disconnected")
542
543
      set_profile("a2dp-sink")
    end)
544
545
    devices_om:activate()
546
    clients_om:activate()
547
```

#### 548 Testability

The key point to keep in mind for testing is that several applications can execute
in parallel and use PipeWire APIs (and the library API) concurrently. The
testing should try to replicate this. However testing possibilities are limited
because the testing result depends on the audio policy.

#### 553 Application developer testing

The application developer is requested to implement corking and error path. Testing those features will depend on the policy in use.

Having a way to identify the *lowest* and *highest* priority definition in the policy
 could be enough for the application developer. Starting a stream with the lowest

- <sup>558</sup> priority would not succeed if a stream is already running. Starting a stream with <sup>559</sup> the highest priority would cork all running streams.
- The developer may benefit from the possibility to customize the running policy.

#### <sup>561</sup> Testing the complete design

Testability of the complete design must be exercised from application level. It consist of emulating several applications each creating independent connections with different priorities, and verifying that the interactions are reliable. The policy module could be provisionned with a dedicated test policy for which the results are already known.

#### 567 Requirements

<sup>568</sup> This design fullfill the following requirements:

- [Standalone operation] and [Integrated operation] are provided using separate sets of configuration files.
- [Priority rules] are provided by the policy manager.
- the audio manager library interface is aware of [Multiple sound outputs].
  - [Remember preempted source] can be implemented in the policy manager.
- [Audio recording] will use the same mechanisms.
- [Latency] is implemented by not adding additional audio processing layer.
- [Security] is implemented by relying on the Flatpak containerization, which could be further hardened by adding AppArmor support.
- [Muting output streams] and [Control source activity] uses PipeWire corking infrastructure.
- [Per stream priority] uses the PipeWire API.
  - [GStreamer support] is provided indirectly thanks to existing plugins.

### 582 Open questions

#### 583 Roles

581

- Do we need to define roles that the application developer can use?
- It's not possible to guarantee that an OEM's policies will not nullify an audio role that is included in Apertis. However, if we do not provide some roles, there is no hope of ever having an application designed for one system work gracefully on another.
- Should we define roles for input?
- Probably, yes, speech recognition input could have a higher priority than
  phone call input. (Imagine the use case where someone is taking a call,
  is not currently talking on the call, and wants to change their navigation
  destination: they press the speech recognition hard-key, tell the navigation
  system to change destination, then input switches back to the phone call.)

• Should we define one or several audio roles not requiring permission for use?

No, it is explicitly recommended that every audio role requires permission. An app-store curator from the OEM could still give permission to every application requesting a role.

#### 600 Policies

619

620

621

622

• How can we ensure matching between the policy and application defined roles?

Each permission in the permission set should be matched with a media role. The number of different permissions should be kept to a minimum.

• Should applications start stream corked?

It must be done on both the application side and the audio manager side. 606 Applications cannot be trusted. As soon as a stream opens, the PipeWire 607 process must cork it - before the first sample comes out. Otherwise a malicious application could play undesirable sounds or noises while the audio 609 manager is still thinking about what to do with that stream. The au-610 dio manager might be making this decision asynchronously, by asking for 611 permission from the automotive domain. The audio manager can choose uncork, leave corked or kill, according to its policies. On the application 613 side, it is only possible to *suggest* the best way for an application to behave 614 in order to obtain the best user experience. 615

• Should we use media.role or define an apertis specific stream property?

#### <sup>617</sup> Summary of recommendations

- PipeWire is adopted as audio router and WirePlumber as policy manager.
  - Applications keep using the PulseAudio API or higher level APIs like GStreamer to be compatible with the legacy system.
  - The default WirePlumber policy is extended to address the use-cases described here.
- Static sets of configuration files can implement different policies depending on hybrid setup or standalone setup.
- Each OEM must derive from those policies to implement their business rules.
- WirePlumber must be modified to check that the application have the permission to use the requested role and, if the media.role is not provided in the stream, it must check if a default value is provided in the application bundle metadata.
- If AppArmor support is made available in Flatpak, WirePlumber must be modified to check for AppArmor identity of client applications.
- The application bundle metadata contains a default audio role for all streams within an application.

- The application bundle metadata must contain a permission request for each audio role in use in an application.
- For each stream, an application can choose an audio role and communicate it to PipeWire at stream creation.
- The policy manager monitors creation and state changes of streams.
- Depending on business rules, the policy manager can request an application to cork or mute.
- GStreamer's pipewiresink support a stream.properties parameter.
- A tool for corking a stream could be implemented.